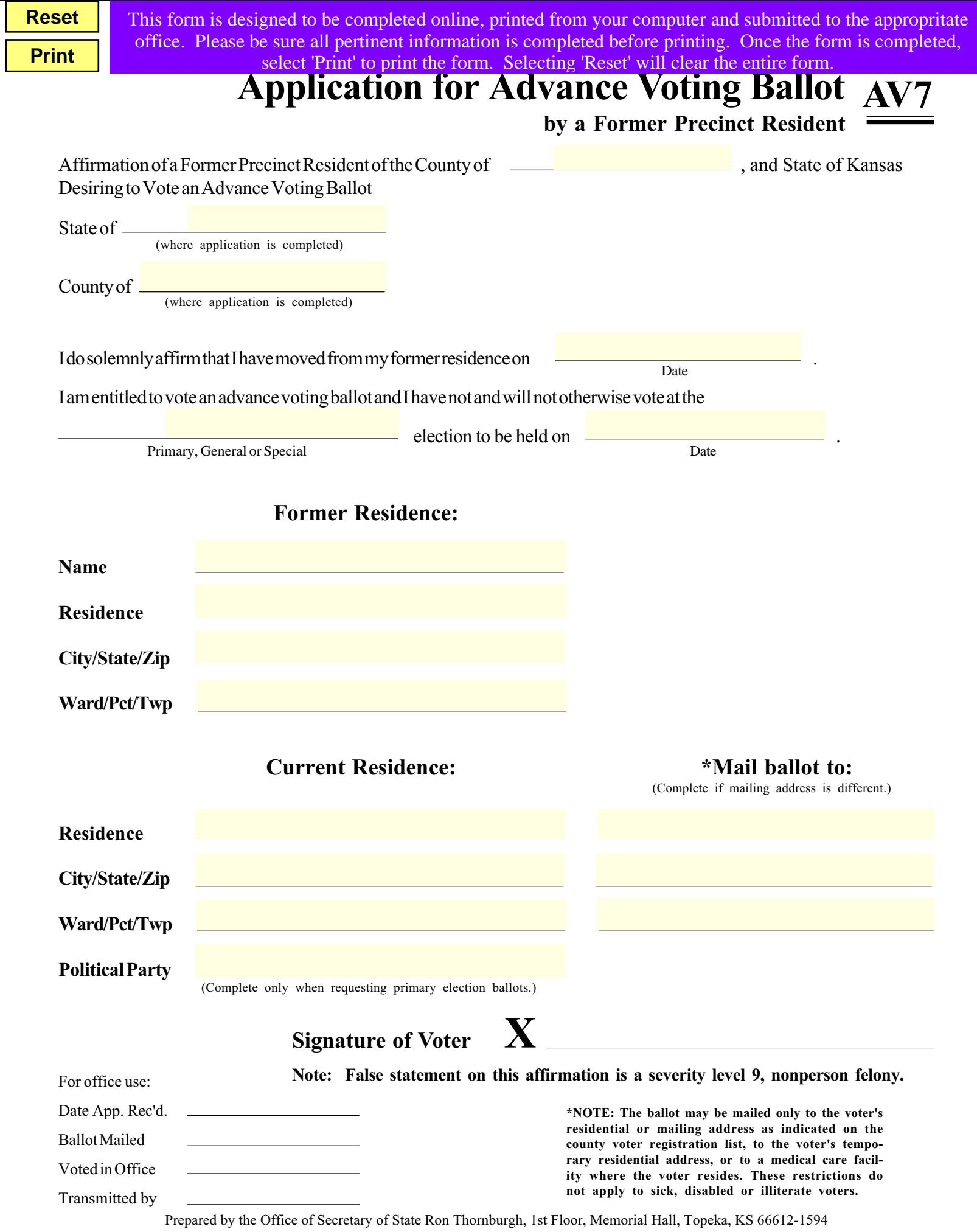

F